## SAP ABAP table VCRMA\_SHIPPING {Change Document Structure; Generated by RSSCD000}

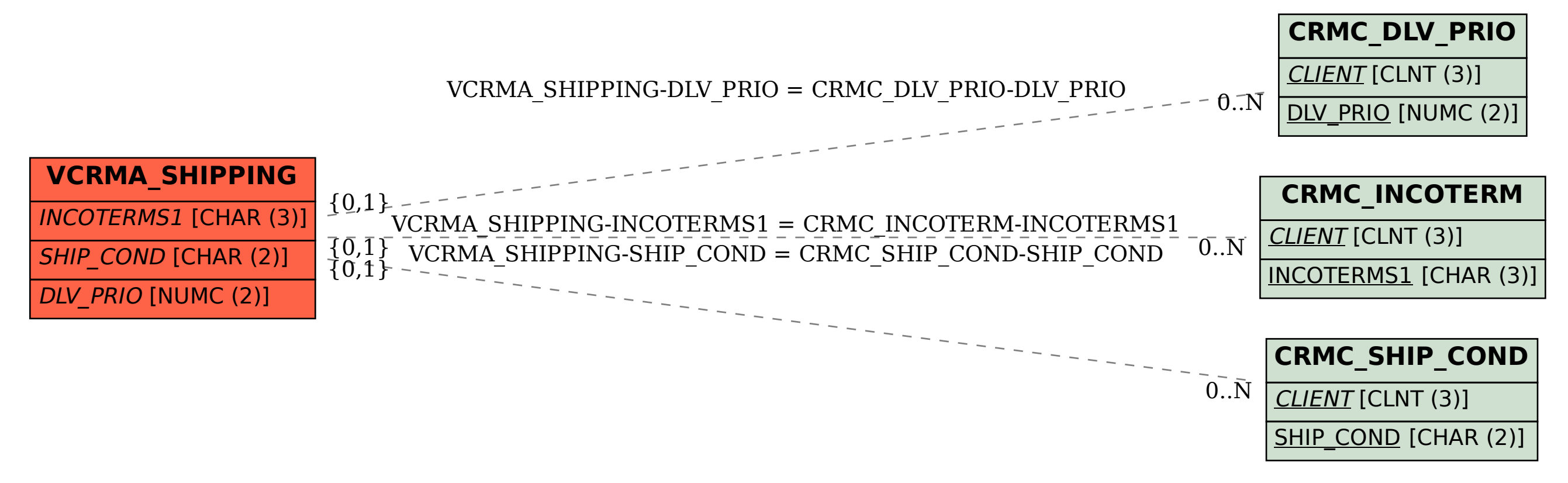